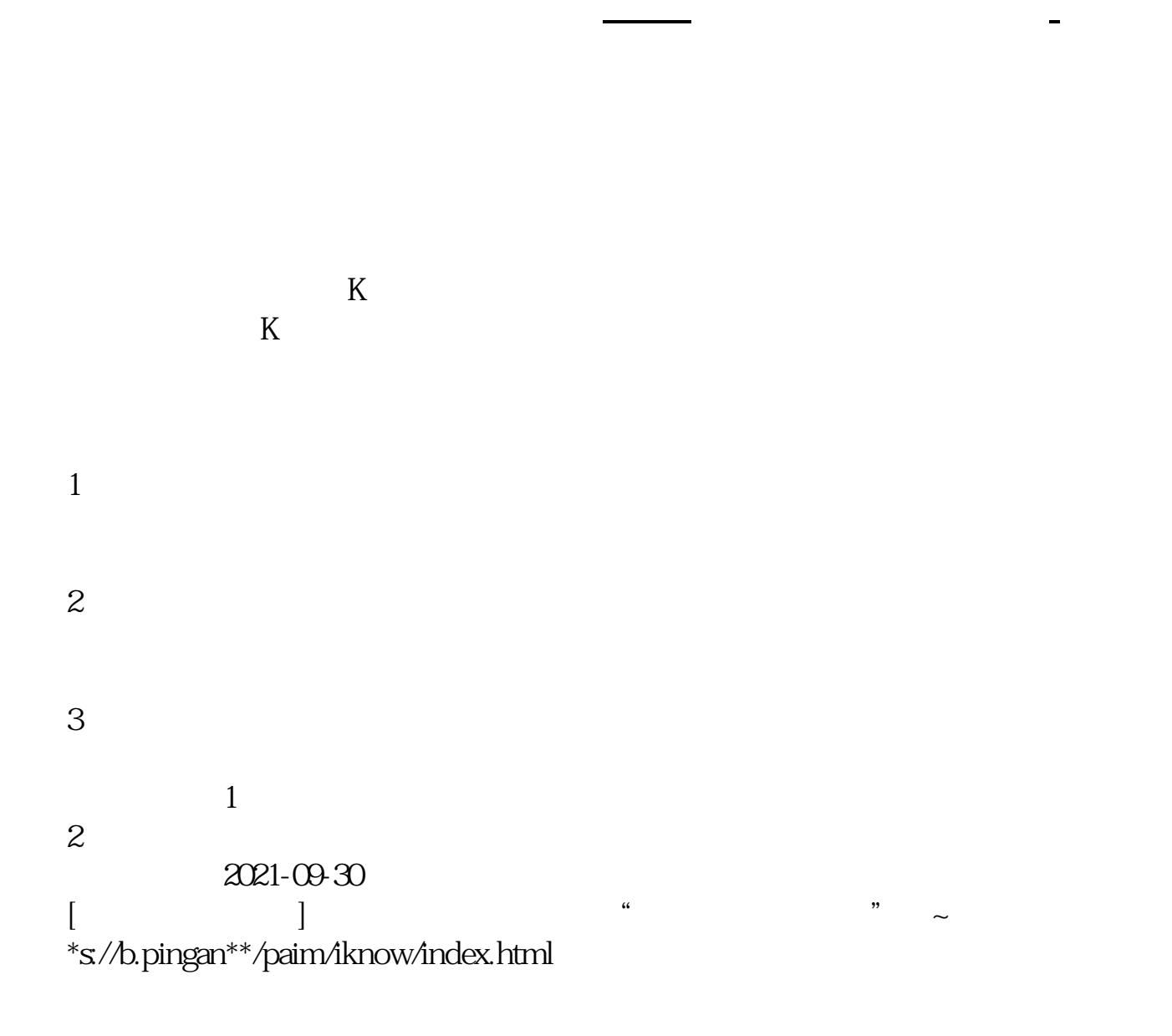

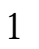

 $\ddot{\phantom{a}}$ 

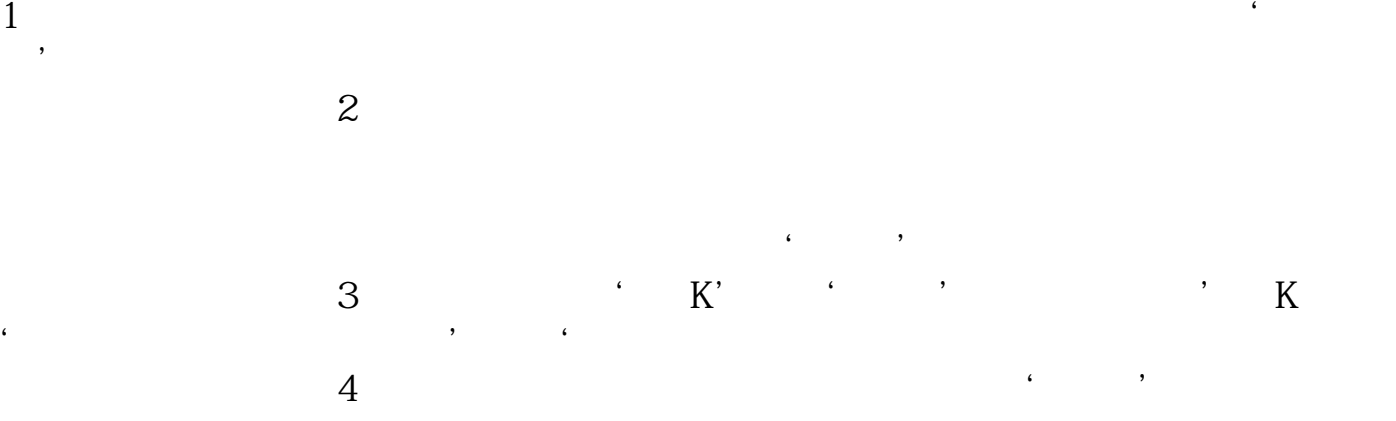

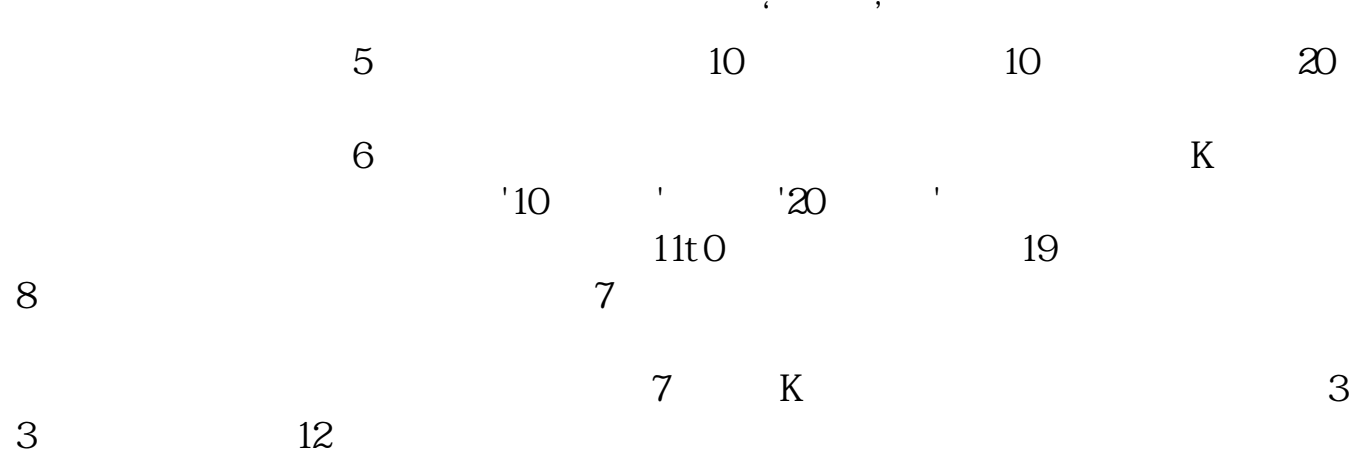

 $(+)$ 

 $1$ 

 $1$ 

 $2<sub>0</sub>$ 

 $F3$ :

 $1$ 

**五、看通达信股票行情,如何设置多股同列?**

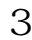

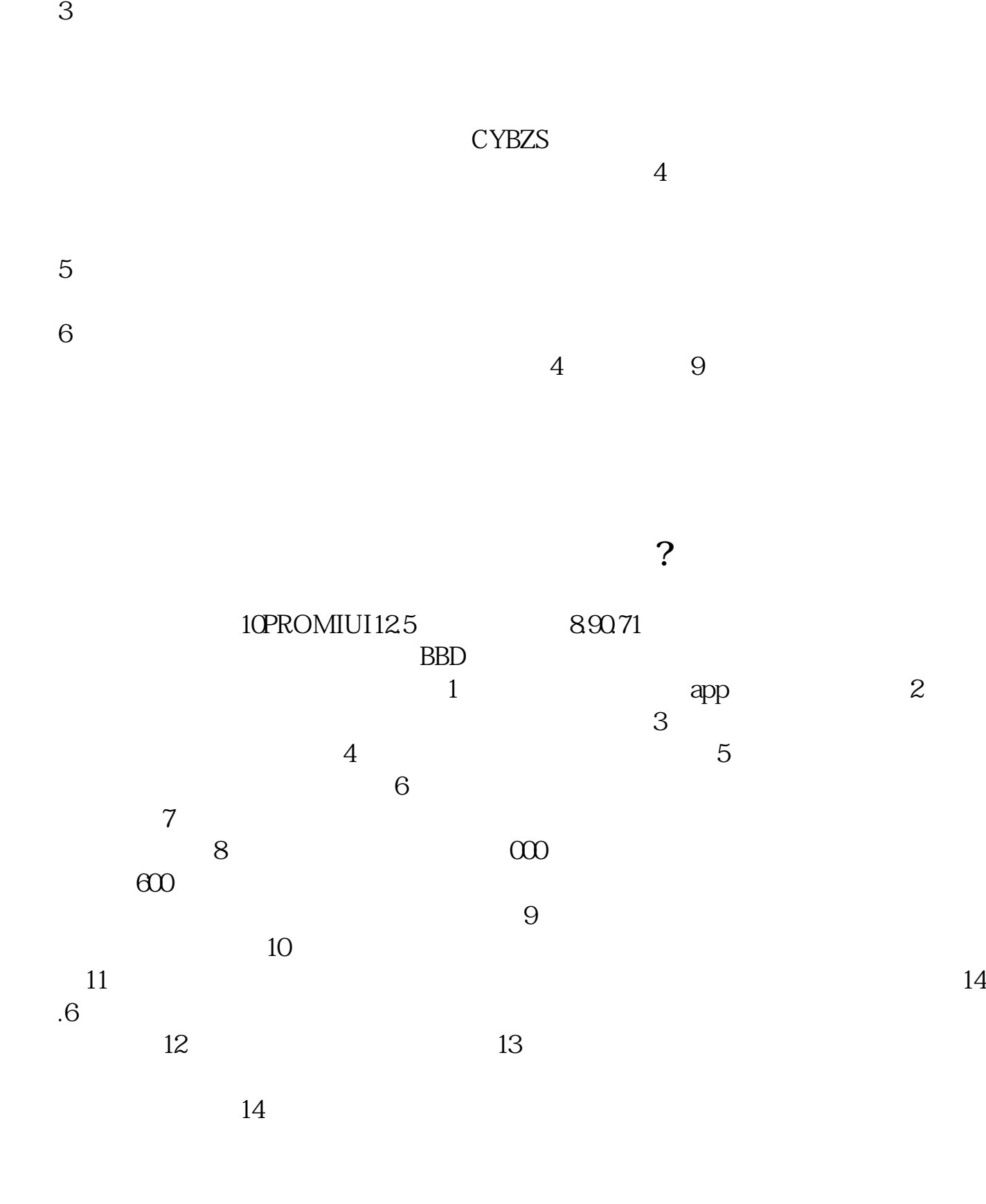

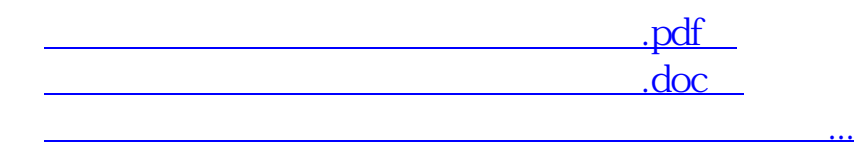

http://www.83717878.com/author/24282771.html